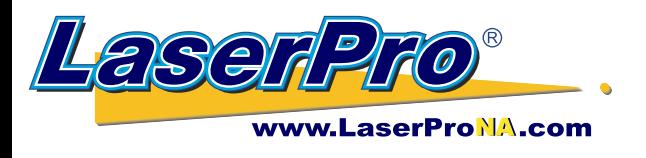

## **LaserPro Laser ~ Auto Focus**

## Taking this GCC Innovation into the Shop everyday

Managing the work flow of your shop can present challenges to efficiency and your ability to manage the products you produce to satisfy your customers and thus build your relationship with customers to bring them back again and again.

LaserPro's - Focal Sharp Auto Focus was an Industry Innovation introduced by GCC LaserPro some 20 years ago and opened the doors to a quick and easy solution to precision focus of the laser system. The feature has evolved to the current  $\text{Play} \otimes \text{Play}$  pin which expands the usage to more applications.

How is the Featured used to Benefit your production?

- The most common usage is as a simple quick focus of your system. Whether on command from **1)** the Laser Control Panel or through the Laser Print Driver.
- Focusing across Multiple Pieces Not all Wood Plaques are the same. Regardless of how hard a **2)** producer strives for perfection, manufacture of wood plaques that are machines, shaped, finished and as a variant of subtle changes to hardness of wood through these processes, plaques can vary one to the next. With Laser Focus small changes in the plaques of .020 to .060 can effect the clear and crisp characters that you want for each plaque engraved. Set Auto Focus to Auto in the Print Driver and the laser focuses at the beginning of each cycle, for uniform precision.
- De- Focus changes the Z value of the focus following a precision focus. **3)**

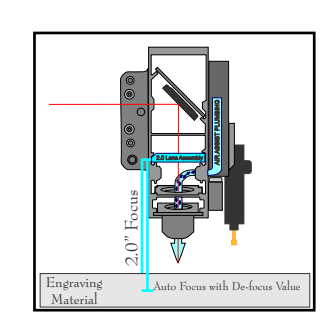

Applications like Acrylics or Black Marble which can benefit artistically from a less precision focus which will produce a greater effect of frosting from the laser beam.

Vector Cutting Acrylics, by "focusing" into Acrylic the beams cutting capacity is spread across the thickness of the material more efficiently and will help to produce the best edge quality possible. Select Auto Focus and set a negative value on the red layer to a deeper Z value for Cutting then the frosting value set (in black) for your engraving.

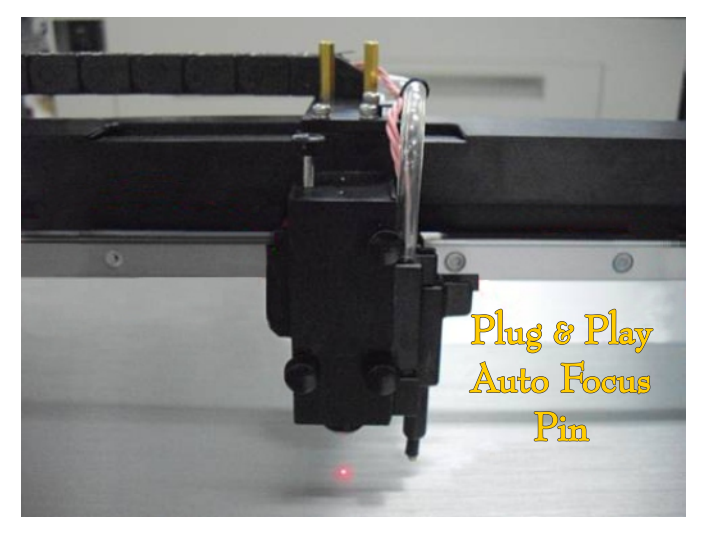

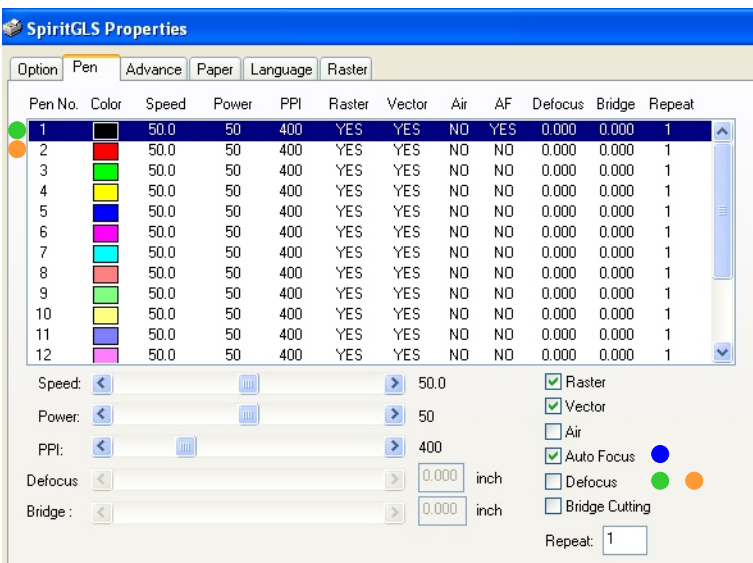